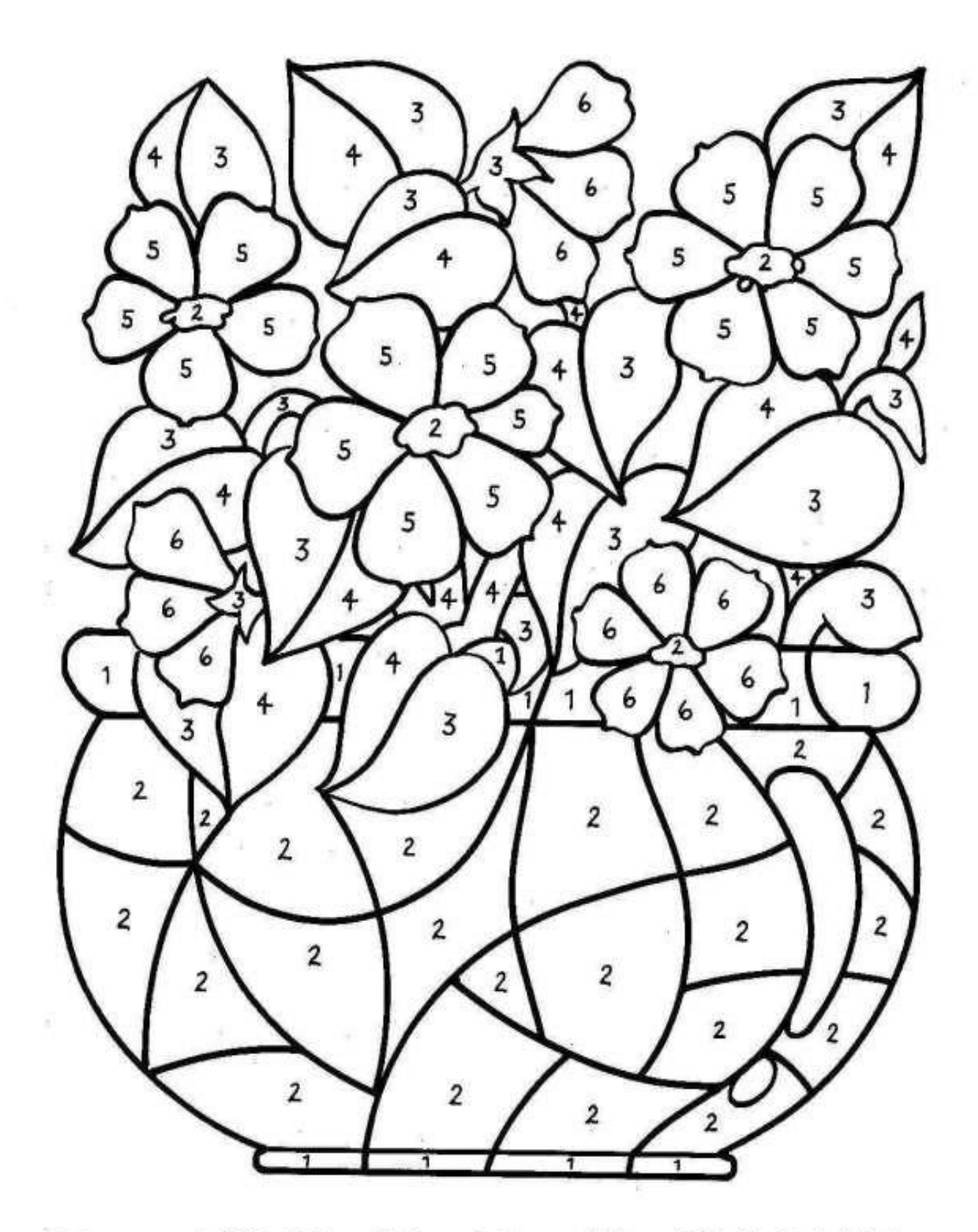

1. Czerwony 2. Żółty 3. Jasny Zielony 4. Ciemny Zielony 5. Niebieski 6. Fioletowy

POKOLORUJ OBRAZEK WEDŁUG PODANEGO KODU

Ŷ.